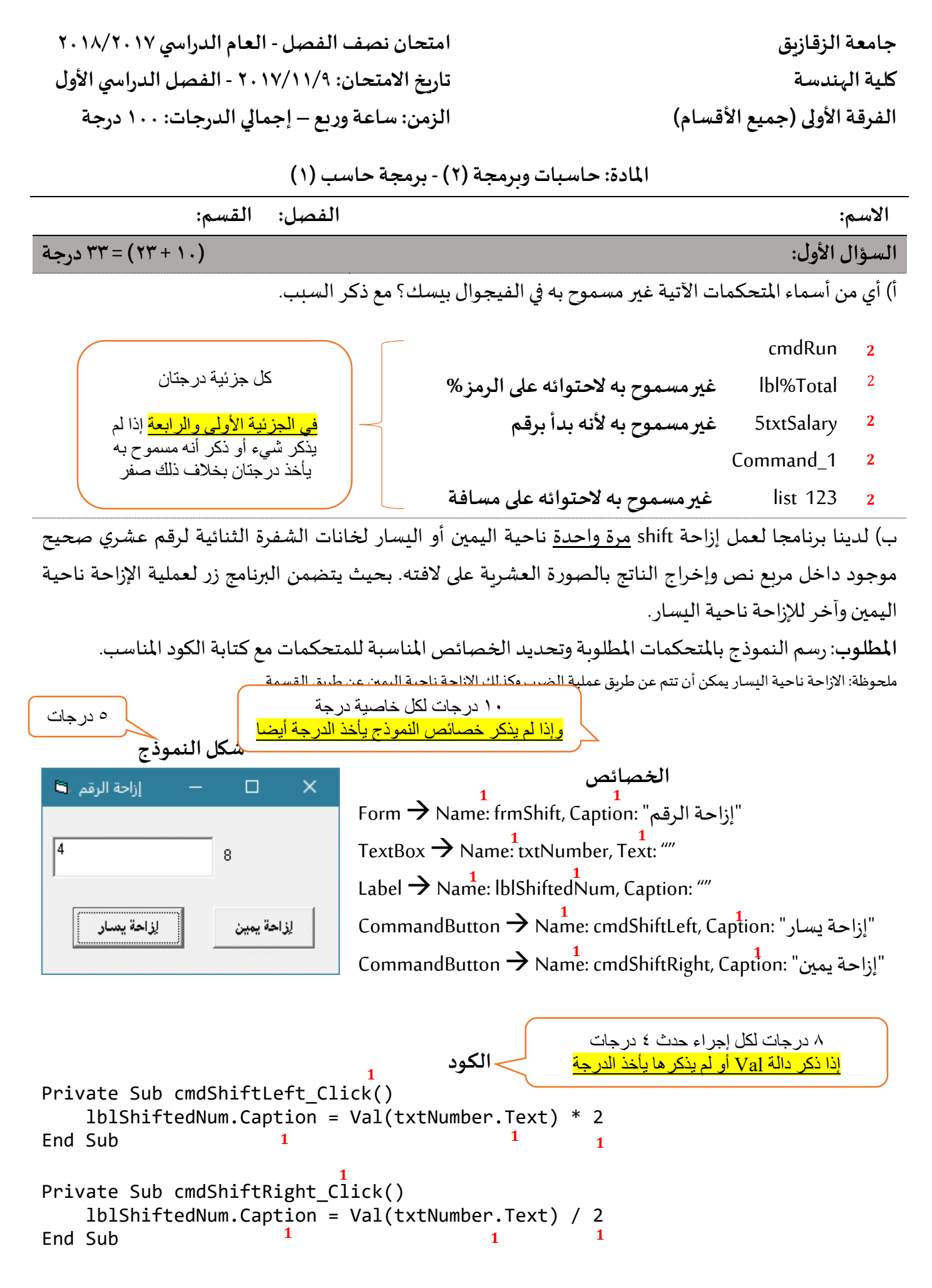

صفحة **1** من **4**

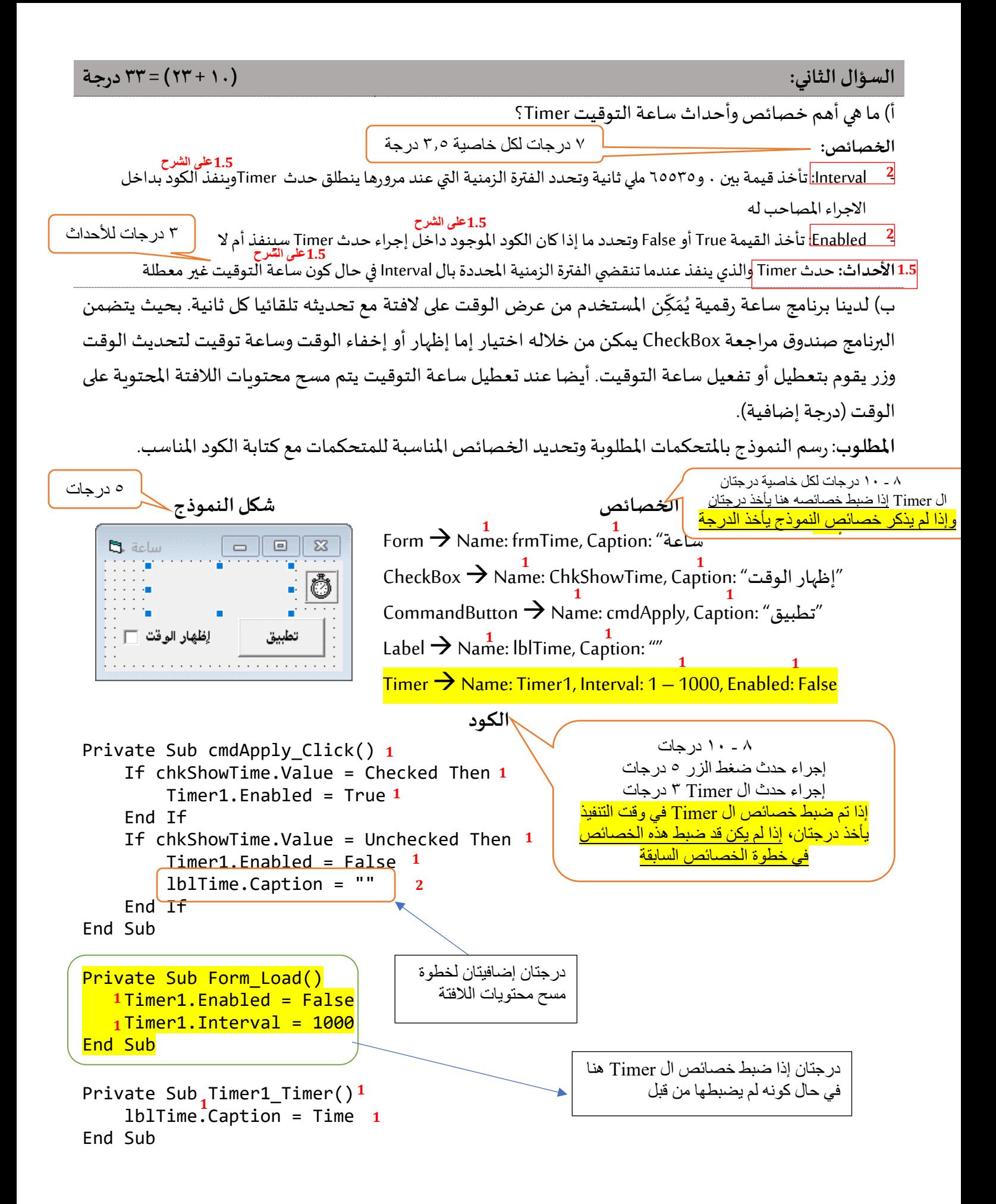

أ) خاصية من خصائص بند القائمة Menu تتيح تنفيذ إجراء حدث النقر عليه Click باستخدام لوحة المفاتيح. ما هي هذه الخاصية؟وضح بمثال. 3 درجات

الخاصية هي **Shortcut مثال:**  7 درجات

يمكن بناء شريط قوائم يحتوي علىبند قائمةبعنوان "خروج"وكتابة إجراء حدث Click بحيث ينهي البرنامج.فإذا ضبطنا خاصية Shortcut على "E + Ctrl"فإنهيمكن في هذهالحالةالخروج من البرنامج عن طريق الضغط علىزري "Ctrl "و "A "معا من لوحة املفاتيح

ب) لدينا برنامج للتحويل بين الوحدات كما بالشكل (أ)، بحيث يحتوي البرنامج على ثلاثة صناديق قوائم ListBox وزر. صندوق القائمة الأول خاص بالفئة وبحتوي على عنصرين هما الطول والمساحة وبمجرد اختيار أي من هذين العنصرين يتم ملئ عناصر صندوقي القائمة الباقيين بالوحدات المناسبة لما تم اختياره من الفئات (مثلا: المساحة حكمتر مربع، كيلو متر مربع، ...). وبمكن للمستخدم التحويل من وحدة إلى أخرى عن طريق الاختيار من صندوقي القائمة الأخيرين. وعند الضغط علىزرتحويل يتم عرض رسالة توضح للمستخدم أنه اختار التحويل من وحدة كذا إلى وحدة كذا كما هو مبين بالشكل (ب).

المطلوب: اكمال الأجزاء التي تحتوي على نقاط فقط في الكود المعطى في الصفحة التالية.

ملحوظة: استخدم الخصائص والطرق الخاصة بصندوق القائمة.

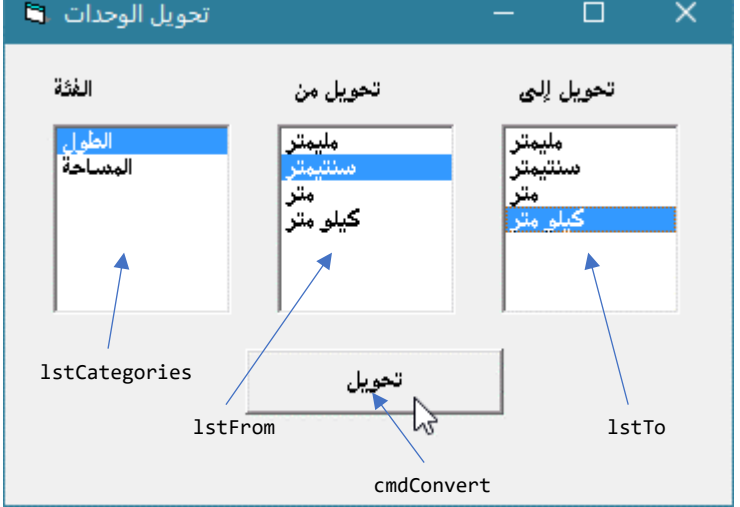

شكل (ب) الرسالة التي تظهر عند النقر على زر "تحويل" مصمّى (أ) واجهة البرنامج موضحا عليها أسماء المتحكمات المستخدمة داخل الكود

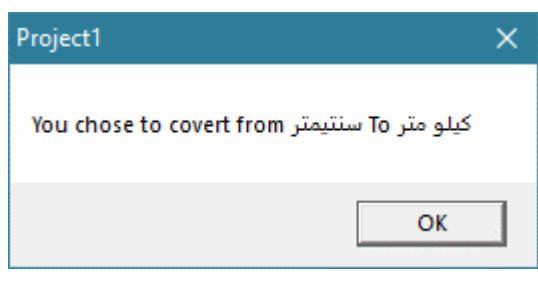

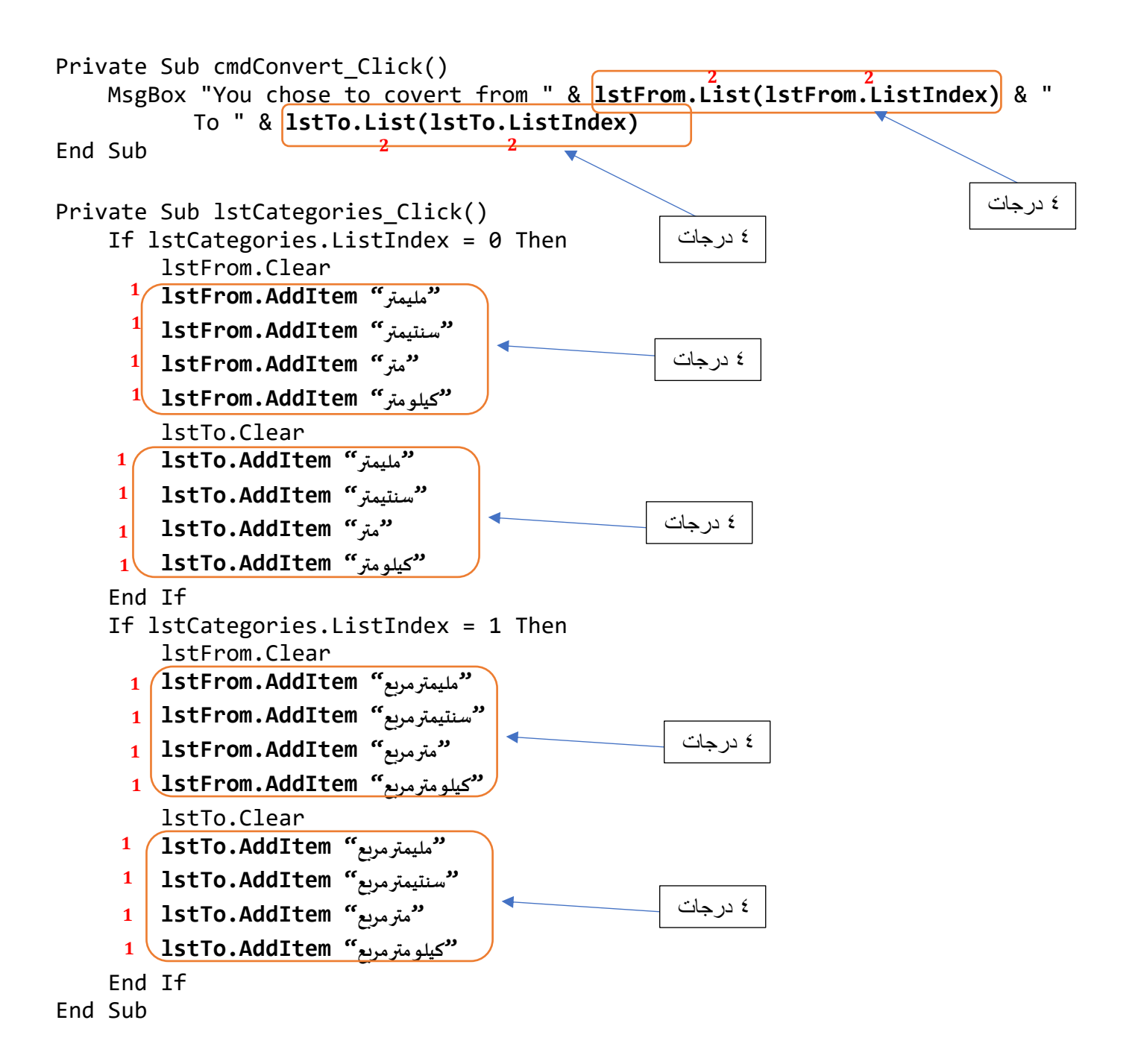